Go to bottom

## **ETL Process and Architectural Overview**

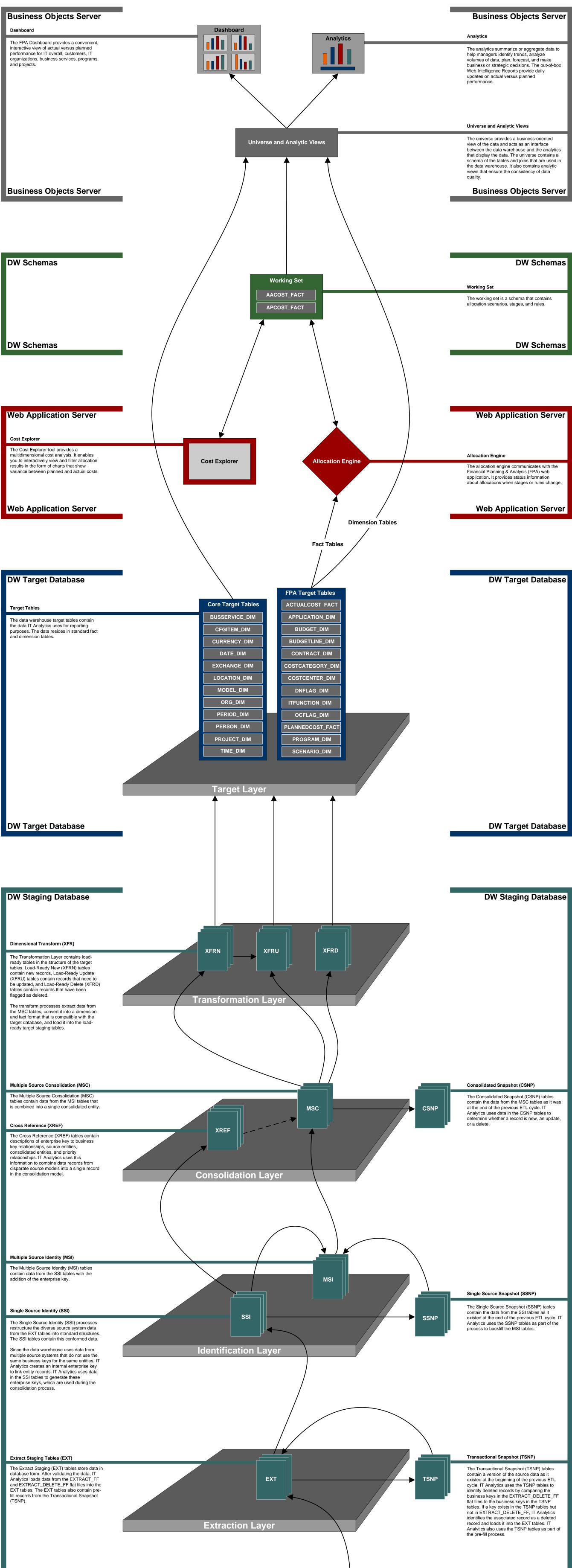

DW Staging Database

## DW Staging Database

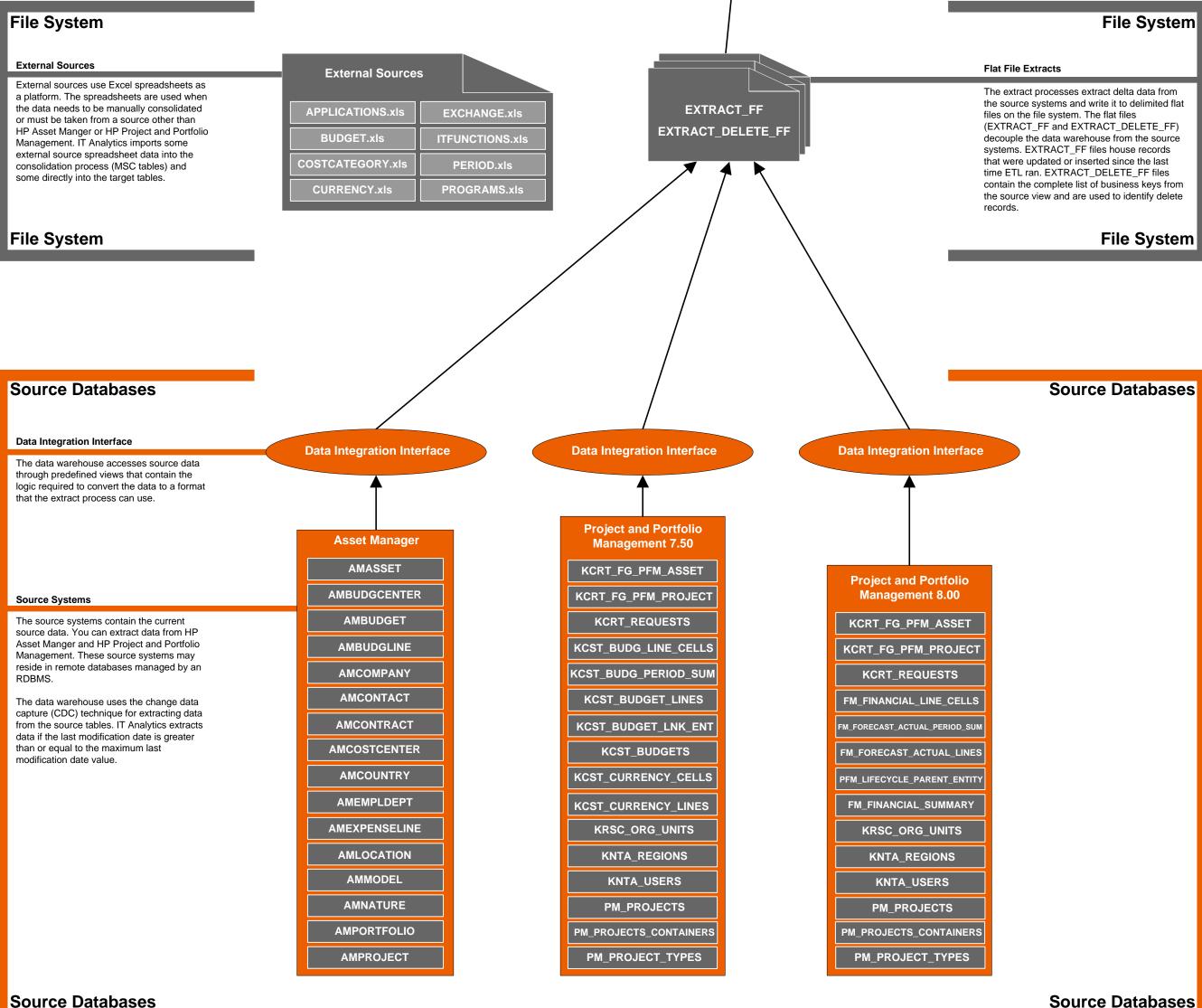

## Source Databases